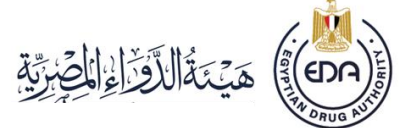

## **األسئلة األكثر شيوعا حول الفحص والتحليل**

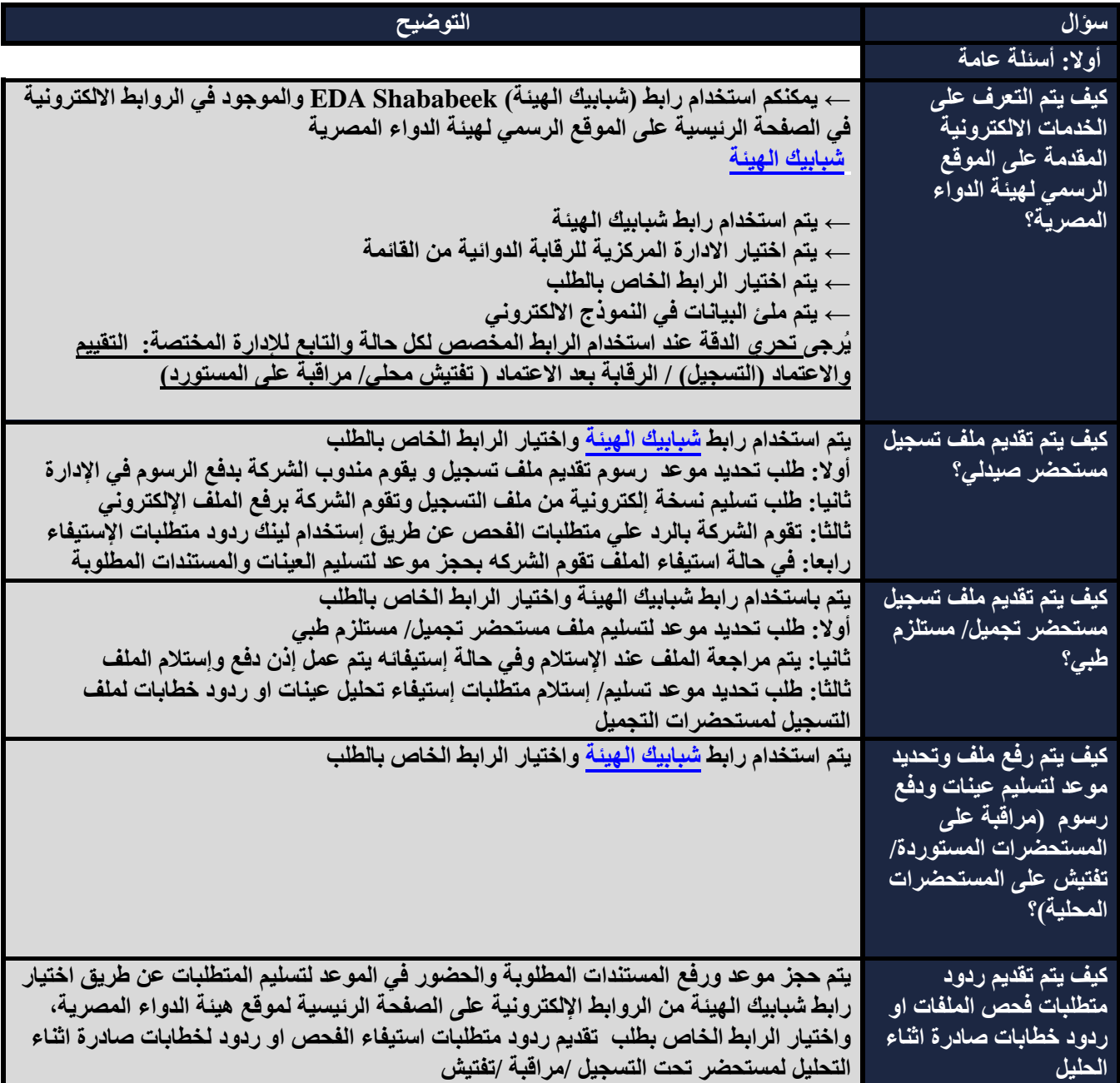

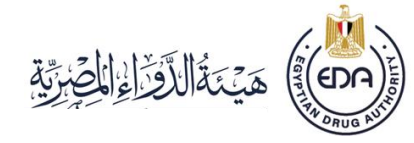

**األسئلة األكثر** 

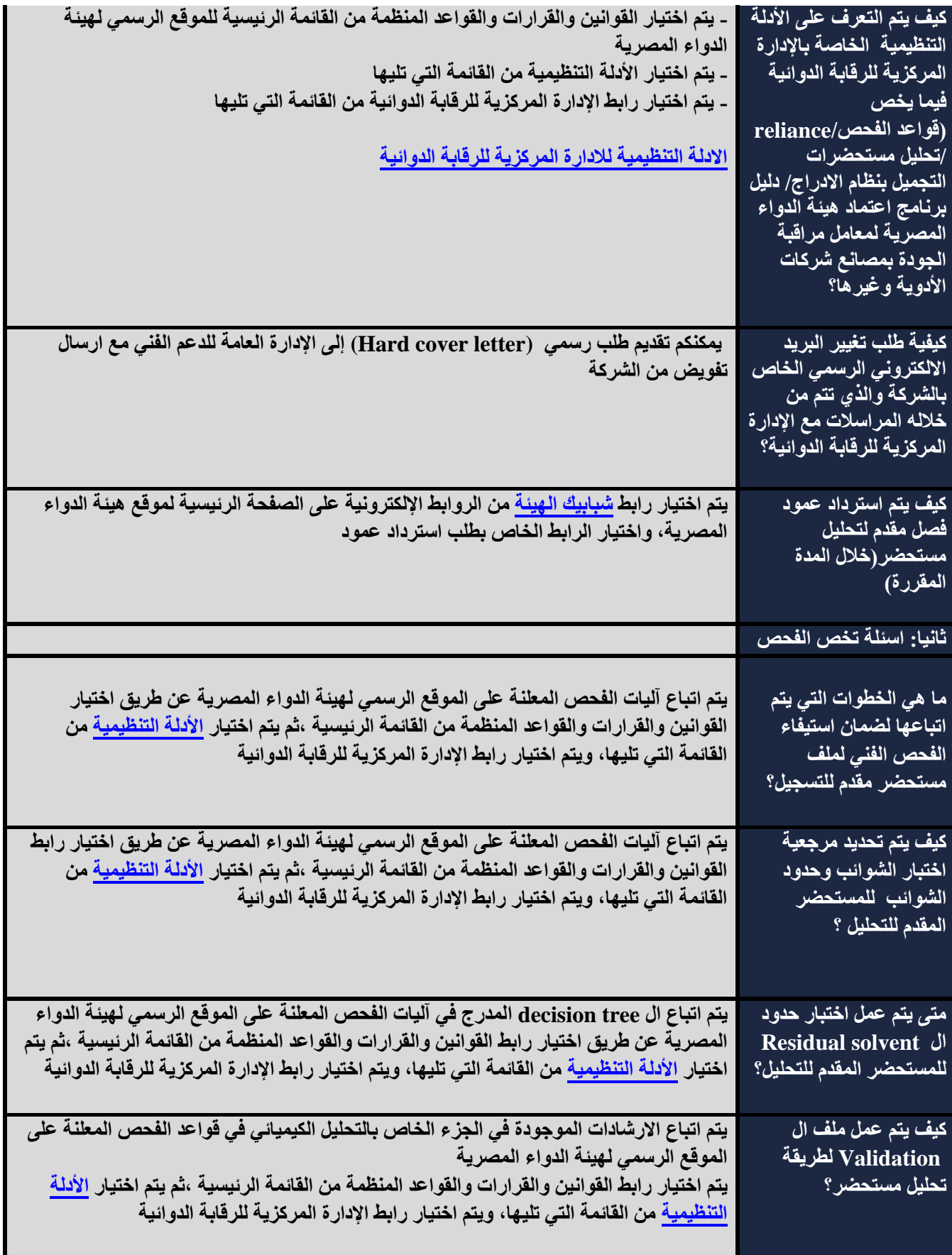

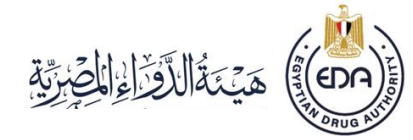

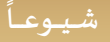

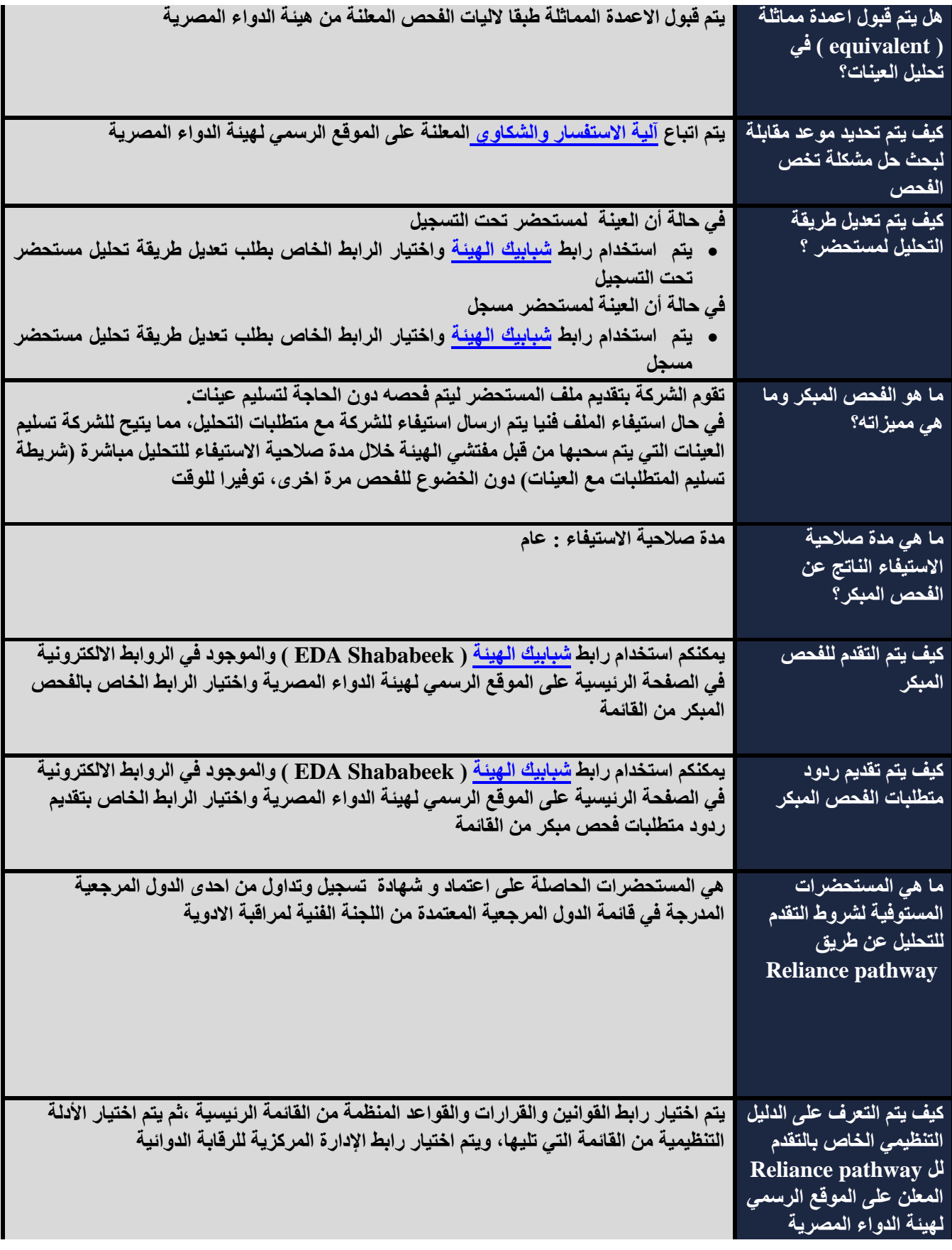

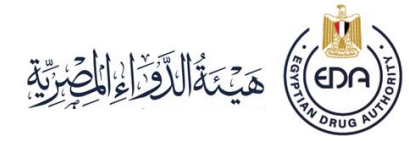

**األسئلة األكثر** 

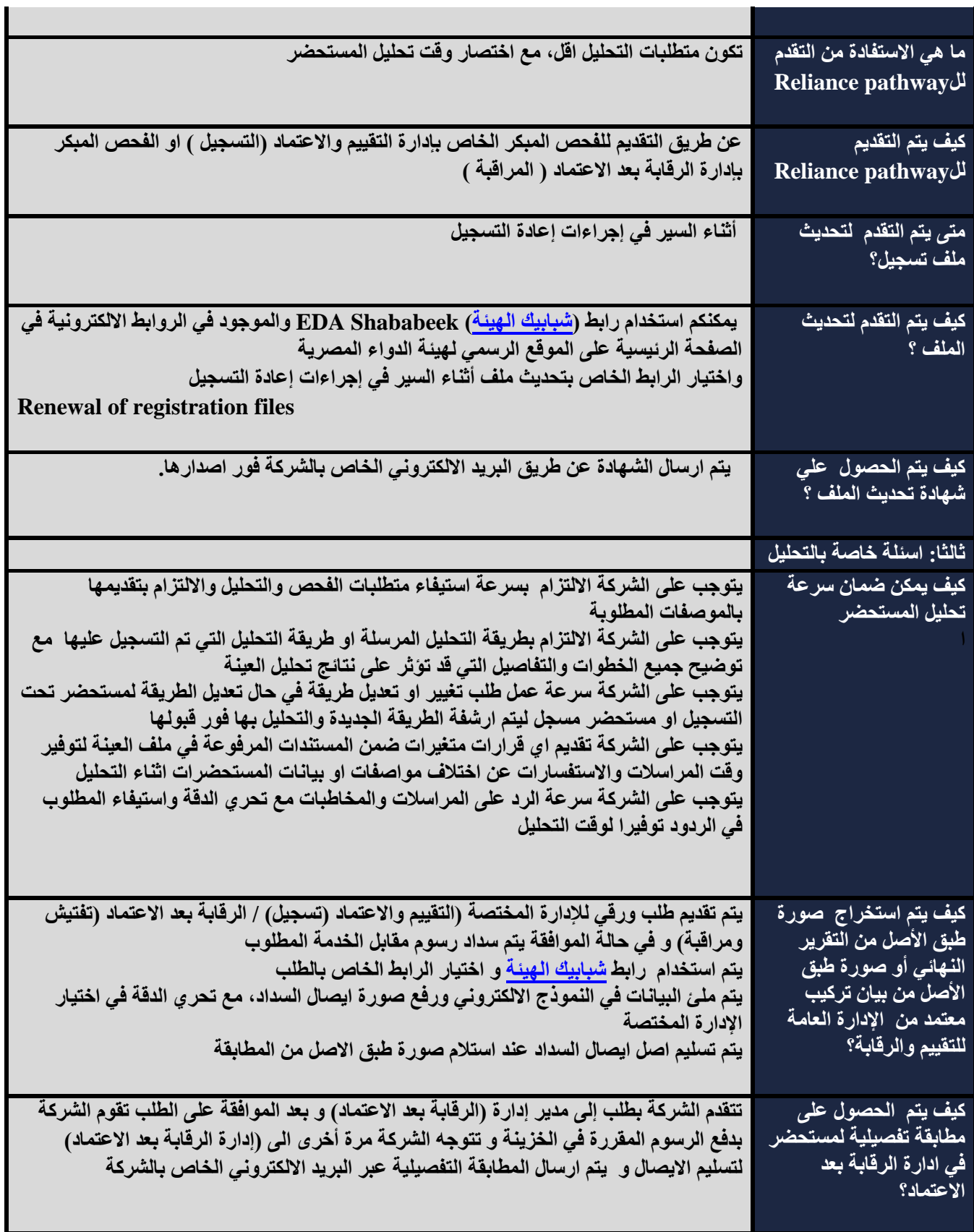

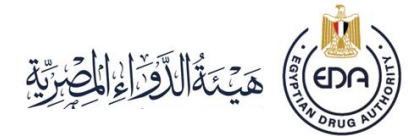

**األسئلة األكثر** 

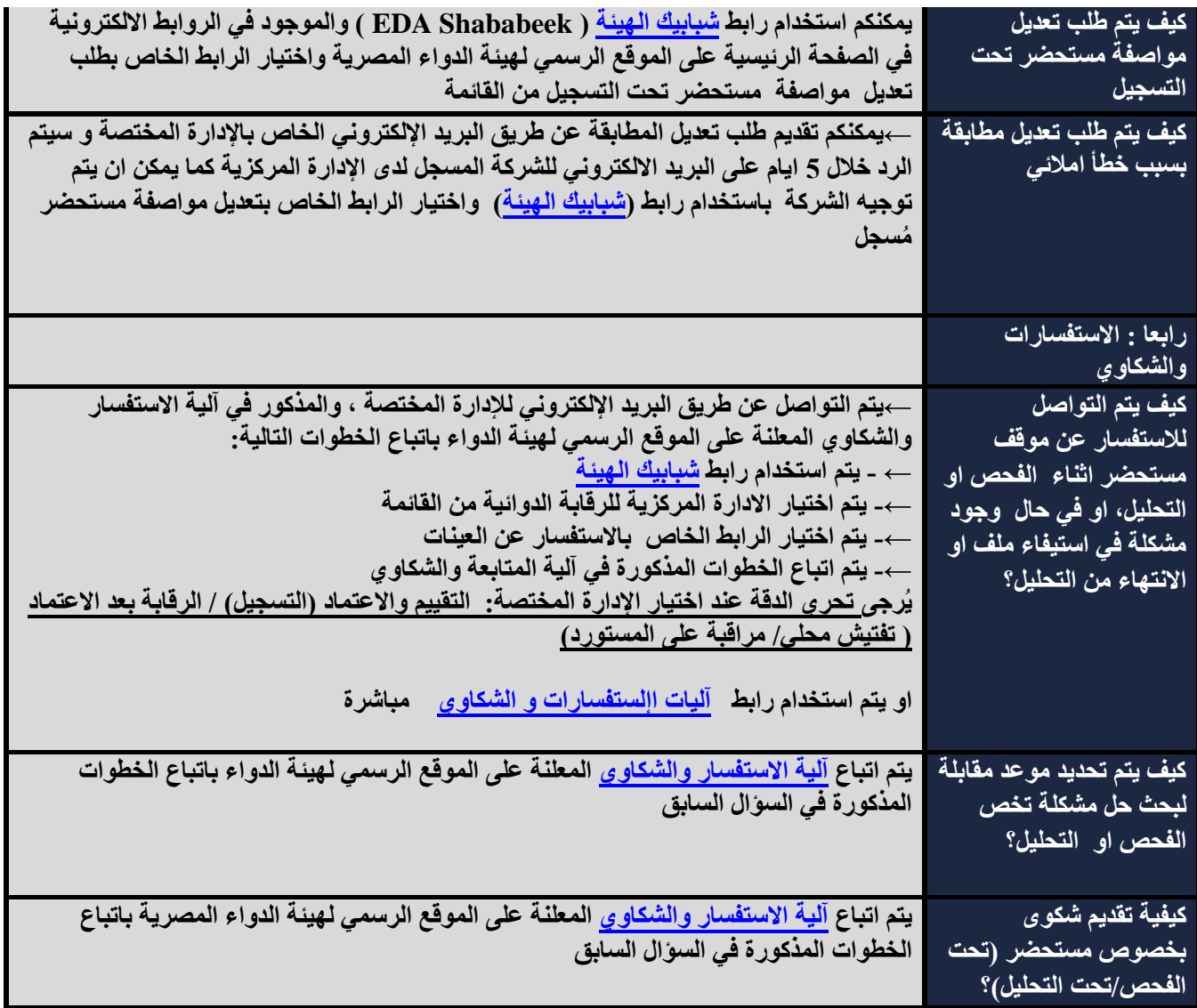